# Hbridge Unit

#### SKU:U160

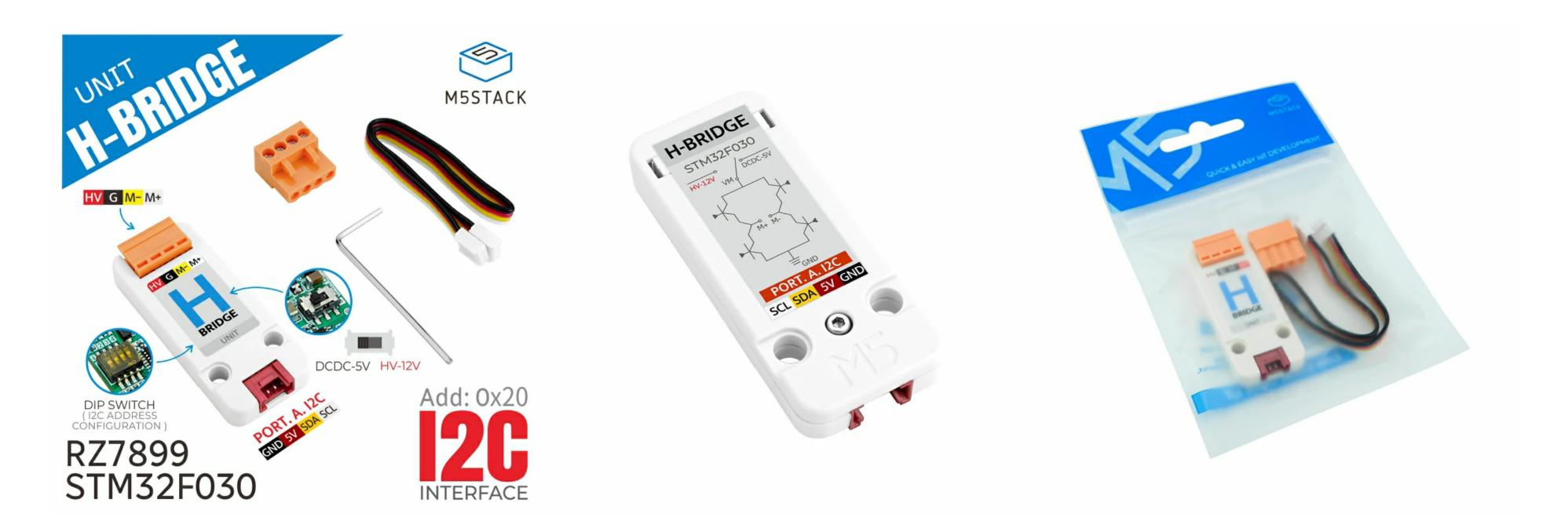

## Description

Hbridge Unit is a DC motor drive module, using "STM32F030+RZ7899" scheme to realize the motor drive function, and using I2C communication with the M5 host to realize PWM control speed, forward, backward and braking functions. The module has reliable over-current, over-voltage, over-temperature protection function, which can ensure the safe operation of the motor, and also has 6-12V and 5V switching circuits in the circuit to adapt to the input power requirements of different motors, which are widely used in 'robots, motor drives, industrial automation, smart homes' and other fields.

### Features

- Overcurrent, overvoltage, overtemperature protection
- Power switching
- I2C address: Default 0x20
- Programming platform: Arduino, UIFlow

## Includes

- 1 × Hbridge Unit
- 1 × VH3.96-4P
- 1x HY2.0-4P Cable(20cm)
- 1x M2 Hex Wrench

## Applications

 $\circ$  robot

• Motor driven

• Industrial automation

• Smart home

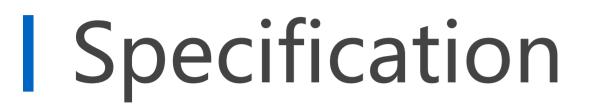

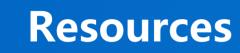

**Parameters** 

| MCU                           | STM32F030F4P6                                           |  |  |  |  |  |  |  |  |
|-------------------------------|---------------------------------------------------------|--|--|--|--|--|--|--|--|
| DC bidirectional motor driver | RZ7899                                                  |  |  |  |  |  |  |  |  |
| chip                          |                                                         |  |  |  |  |  |  |  |  |
| External access DC voltage    | MAX 12V                                                 |  |  |  |  |  |  |  |  |
| I2C mailing address           | Default 0x20 (can be modified by toggle of the encoding |  |  |  |  |  |  |  |  |
| ize manny address             | switch)                                                 |  |  |  |  |  |  |  |  |
| Maximum allowable current     | 3A                                                      |  |  |  |  |  |  |  |  |
| Use temperature               | 0-40°C                                                  |  |  |  |  |  |  |  |  |
| Product Size                  | 48mm × 24mm ×8mm                                        |  |  |  |  |  |  |  |  |
| Package Size                  | 136mm × 92mm × 13mm                                     |  |  |  |  |  |  |  |  |

| Product Weight | 8.9g  |
|----------------|-------|
| Package Weight | 13.6g |

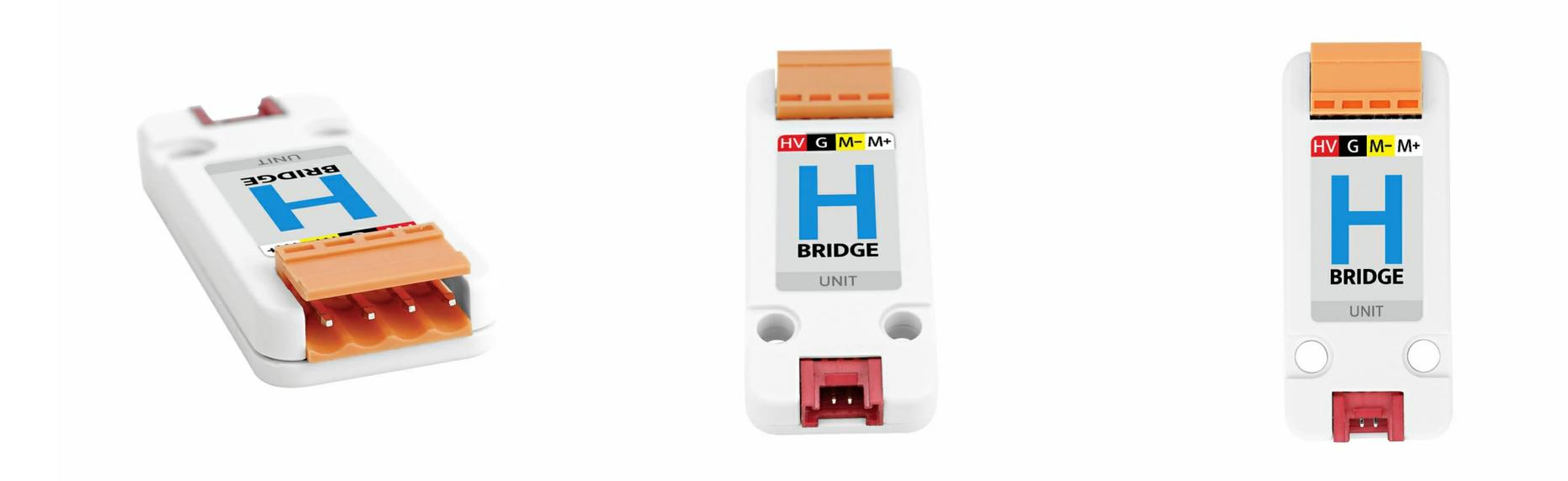

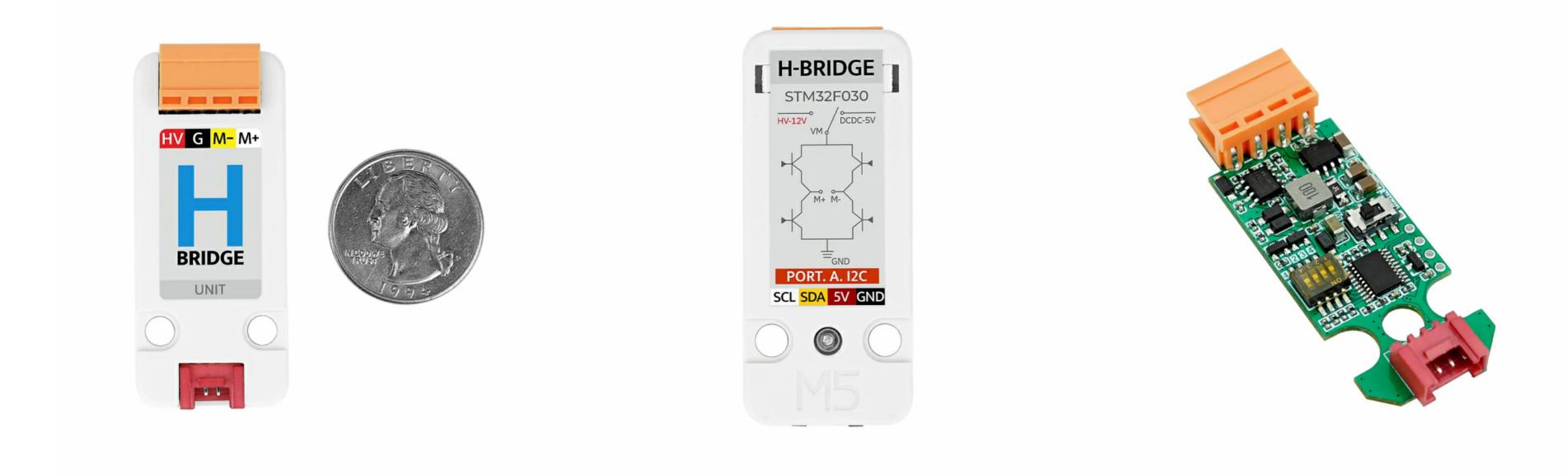

## Related Link

• STM32F030F4P6

• **RZ7899** 

## Schematic

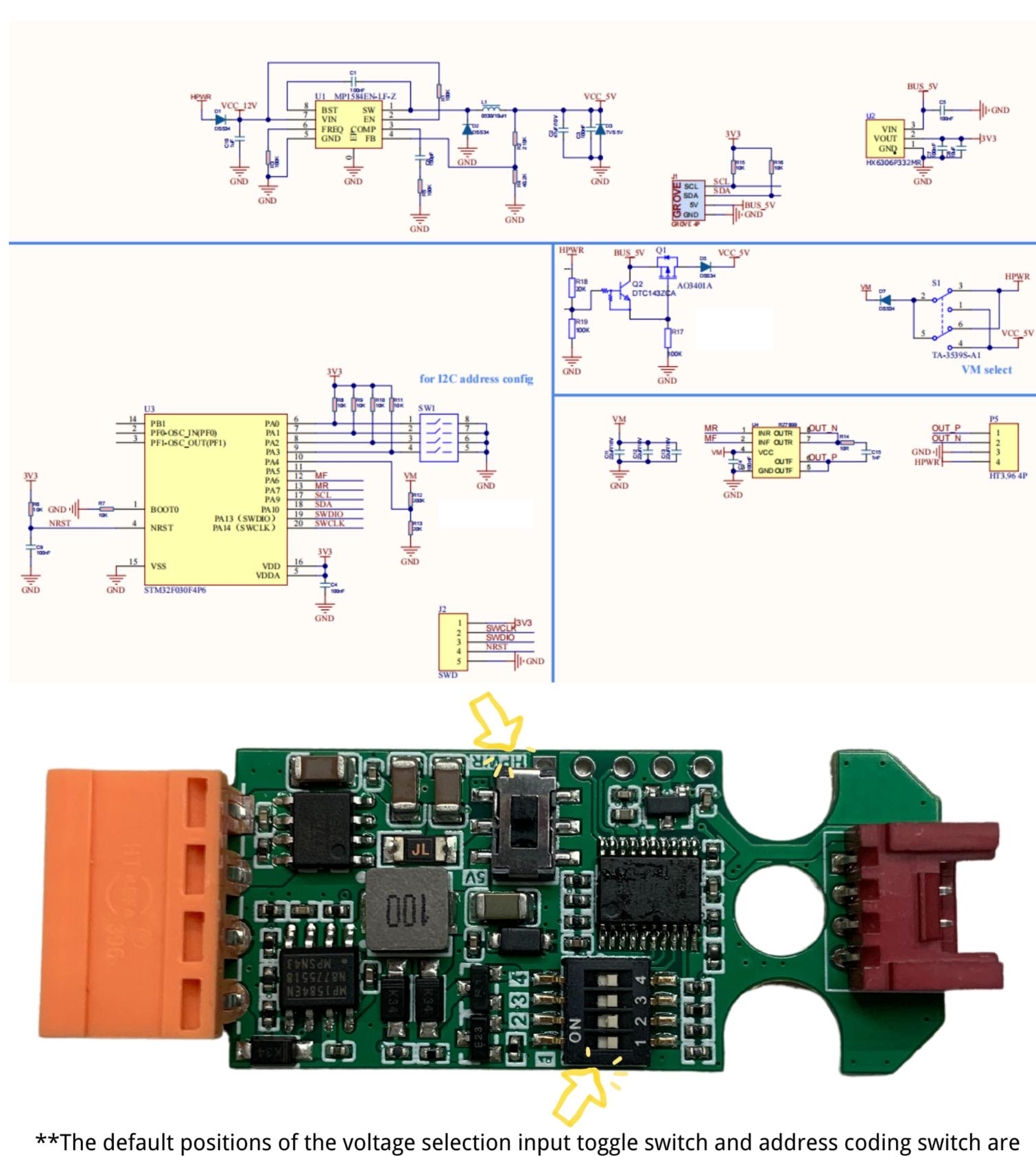

shown in the figure

## Module Size

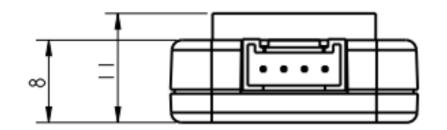

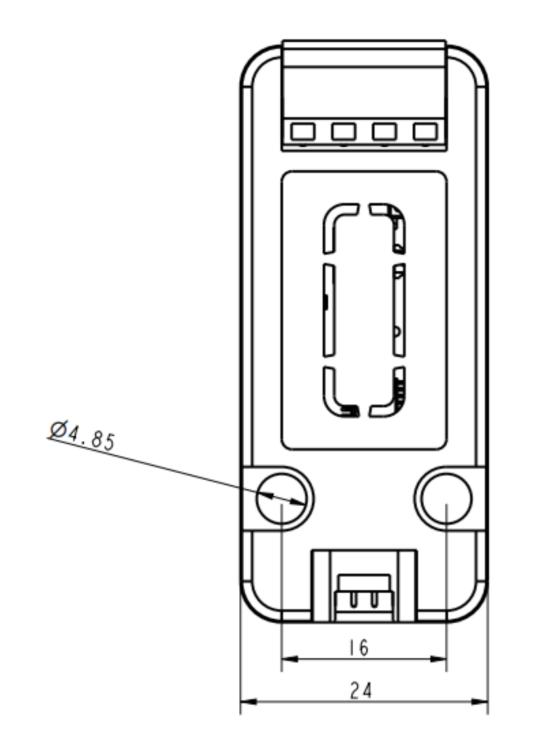

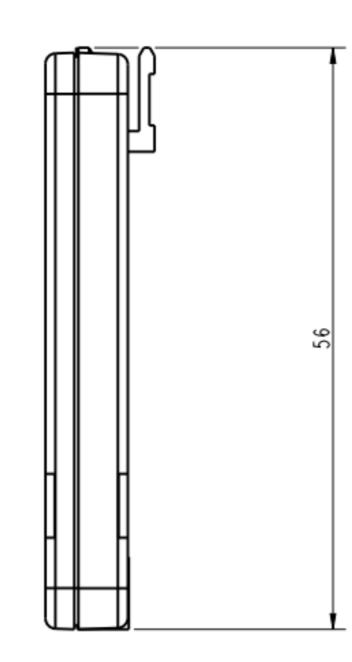

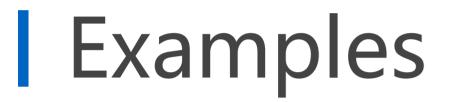

#### Arduino

#### • Hbridge Unit Firmware

| REG                 |             | 0            | 1                    | 2                       | 3                       | 4             | 5             | 6 | 7 | 8 | 9 | Α | В | C | D | E             | F           | note                                                                                                    |
|---------------------|-------------|--------------|----------------------|-------------------------|-------------------------|---------------|---------------|---|---|---|---|---|---|---|---|---------------|-------------|----------------------------------------------------------------------------------------------------|
| Driver config       | 0x00<br>W/R | Direction    | 8Bits<br>PWM<br>duty | 16Bits<br>PWM<br>duty-L | 16Bits<br>PWM<br>duty-H | PWM<br>Freq-L | PWM<br>Freq-H |   |   |   |   |   |   |   |   |               |             | Direction: 0, Stop(default);<br>1, Forward; 2, Rverse<br>8Bits PWM duty: 0~255<br>16Bits PWM duty: 0~65535<br>PWM Freq:<br>100~10000Hz(default 1000Hz) |
| VIN ADC<br>8bits    | 0x10<br>R   | ADC<br>Value |                      |                         |                         |               |               |   |   |   |   |   |   |   |   |               |             | Vaule: 0~255                                                                                                    |
| VIN ADC<br>12bits   | 0x20<br>R   |              | ADC<br>Value-H       |                         |                         |               |               |   |   |   |   |   |   |   |   |               |             | <b>Vaule</b> : 0~4095                                                                                                    |
| Firmware<br>Version | 0xF0<br>R   |              |                      |                         |                         |               |               |   |   |   |   |   |   |   |   | FW<br>Version |             | Value: firmware version                                                                                                    |
| I2C Addr            | 0xF0<br>R   |              |                      |                         |                         |               |               |   |   |   |   |   |   |   |   |               | I2C<br>Addr | Value: I2C Address                                                                                                    |
| I2C ADDR S          | SW 🛛        | 0            | 1                    | 2                       | 3                       |               |               |   |   |   |   |   |   |   |   |               |             |                                                                                                    |
| 0x20                |             | OFF          | OFF                  | OFF                     | OFF                     |               |               |   |   |   |   |   |   |   |   |               |             |                                                                                                    |
| 0x21                |             | ON           | OFF                  | OFF                     | OFF                     |               |               |   |   |   |   |   |   |   |   |               |             |                                                                                                    |
| <b>0</b> x22        |             | OFF          | ON                   | OFF                     | OFF                     |               |               |   |   |   |   |   |   |   |   |               |             |                                                                                                    |
| 0x23                |             | ON           | ON                   | OFF                     | OFF                     |               |               |   |   |   |   |   |   |   |   |               |             |                                                                                                    |
| 0x24                |             | OFF          | OFF                  | ON                      | OFF                     |               |               |   |   |   |   |   |   |   |   |               |             |                                                                                                    |
| 0x25                |             | ON           | OFF                  | ON                      | OFF                     |               |               |   |   |   |   |   |   |   |   |               |             |                                                                                                    |
| 0x26                |             | OFF          | ON                   | ON                      | OFF                     |               |               |   |   |   |   |   |   |   |   |               |             |                                                                                                    |
| 0x27                |             | ON           | ON                   | ON                      | OFF                     |               |               |   |   |   |   |   |   |   |   |               |             |                                                                                                    |
| 0x28                |             | OFF          | OFF                  | OFF                     | ON                      |               |               |   |   |   |   |   |   |   |   |               |             |                                                                                                    |
| 0x29                |             | ON           | OFF                  | OFF                     | ON                      |               |               |   |   |   |   |   |   |   |   |               |             |                                                                                                    |
| 0x2A                |             | OFF          | ON                   | OFF                     | ON                      |               |               |   |   |   |   |   |   |   |   |               |             |                                                                                                    |
| 0x2B<br>0x2C        |             | ON<br>OFF    | ON<br>OFF            | OFF<br>ON               | ON<br>ON                |               |               |   |   |   |   |   |   |   |   |               |             |                                                                                                    |
| 0x2C                |             | OFF          | OFF                  | ON                      | ON                      |               |               |   |   |   |   |   |   |   |   |               |             |                                                                                                    |
| 0x2D<br>0x2E        |             | OFF          | ON                   | ON                      | ON                      |               |               |   |   |   |   |   |   |   |   |               |             |                                                                                                    |
| 0x2F                |             | ON           | ON                   | ON                      | ON                      |               |               |   |   |   |   |   |   |   |   |               |             |                                                                                                    |
| VALI                |             | 0.1          | U.                   | 0.1                     | 0.1                     |               |               |   |   |   |   |   |   |   |   |               |             |                                                                                                    |

• Hbridge Unit Example

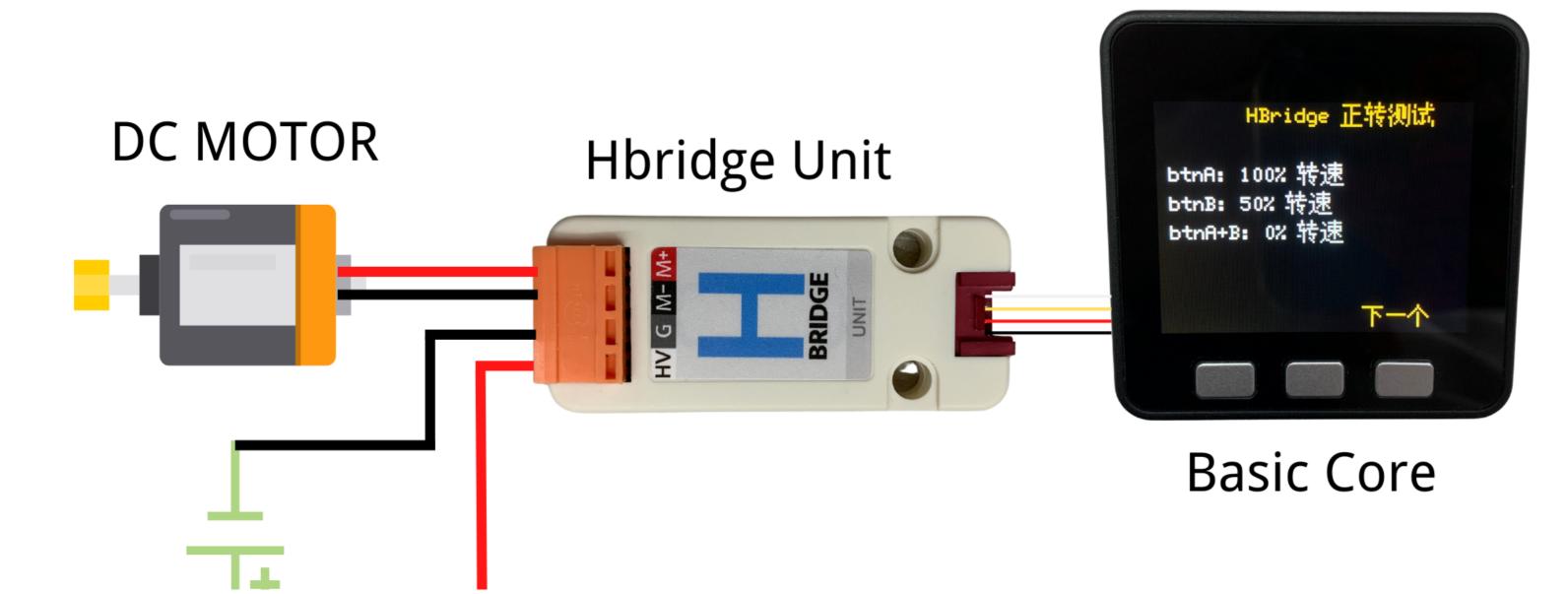

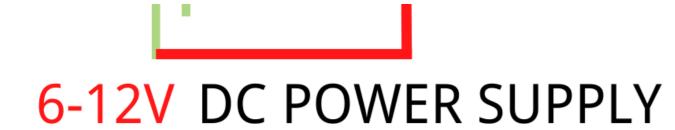

#### UIFlow

#### • Hbridge Unit UIFlow Example

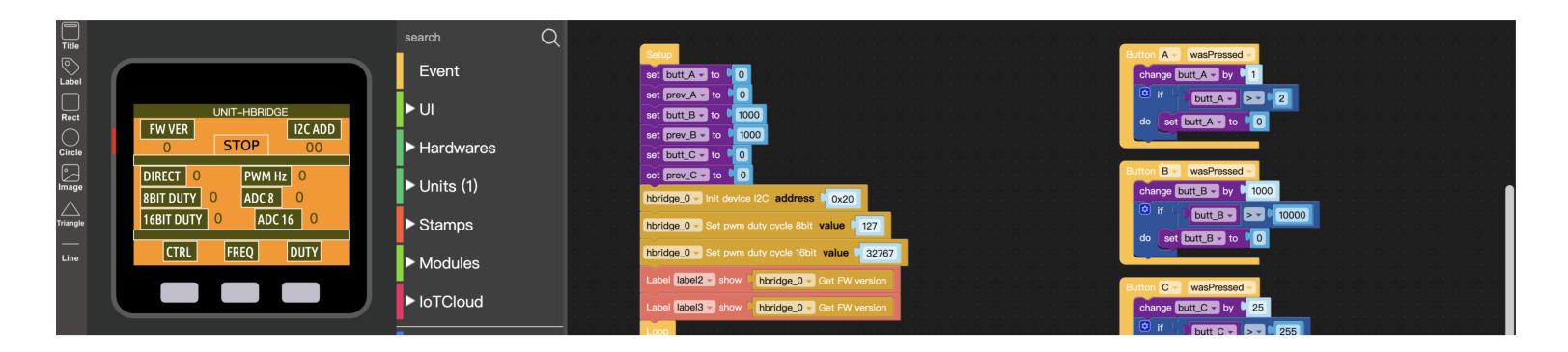

## **UIFlow Blocks**

• Init device I2C address

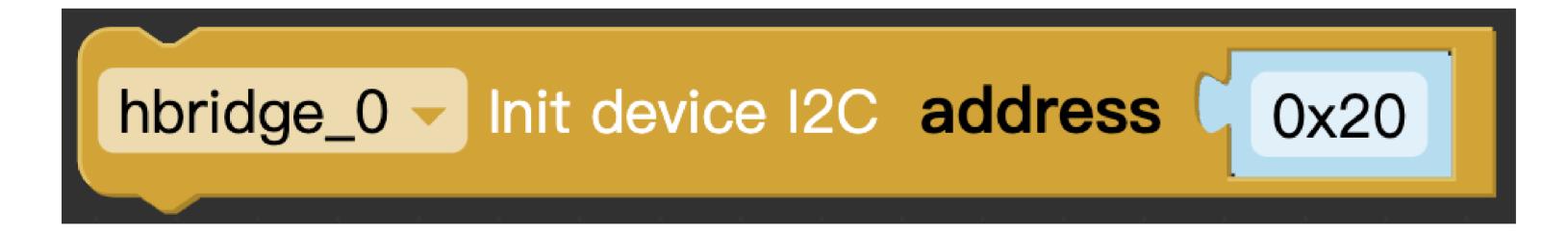

• Get configure value

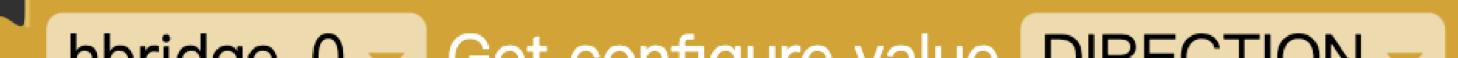

#### hbridge\_0 - Get configure value DIRECTION

• Get voltage / adc raw value

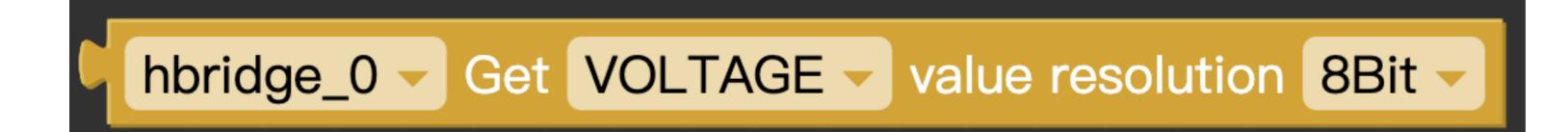

• Get FW version

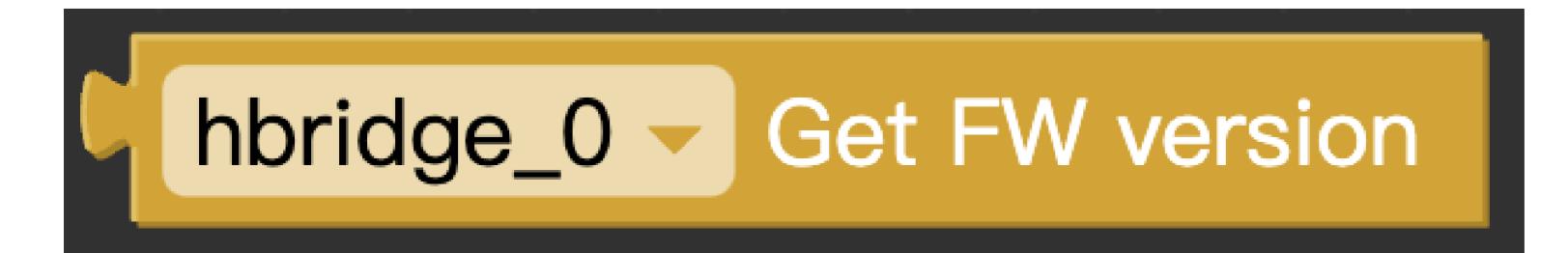

• Set direction

# hbridge\_0 - Set direction STOP -

• Set pwm duty cycle 8bit value

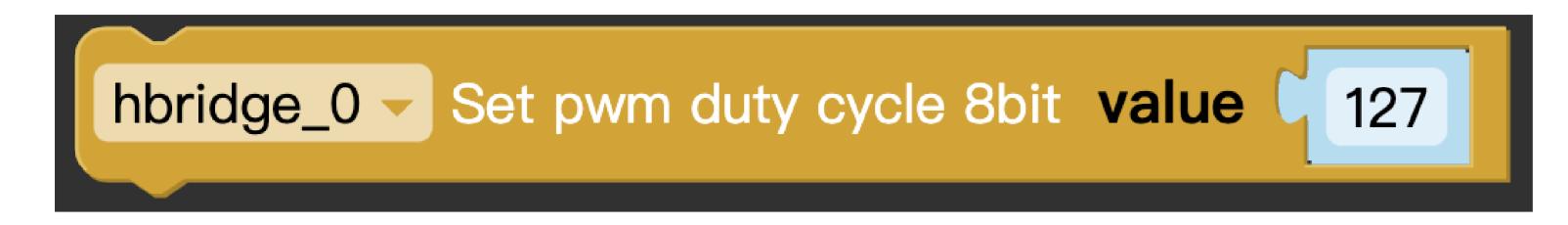

• Set pwm duty cycle 16bit value

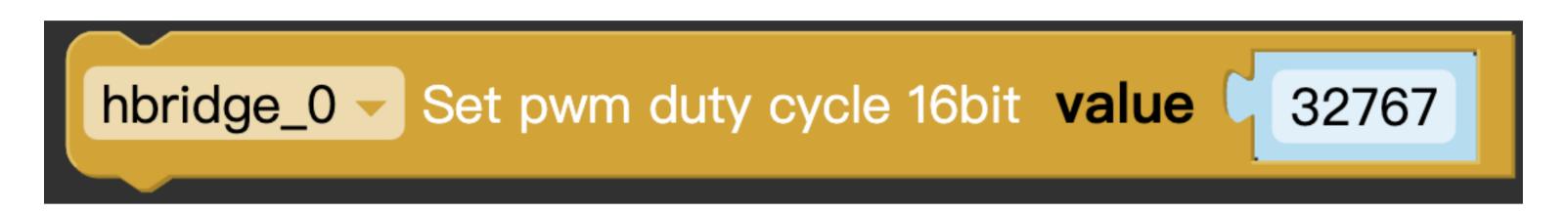

• Set pwm frequency

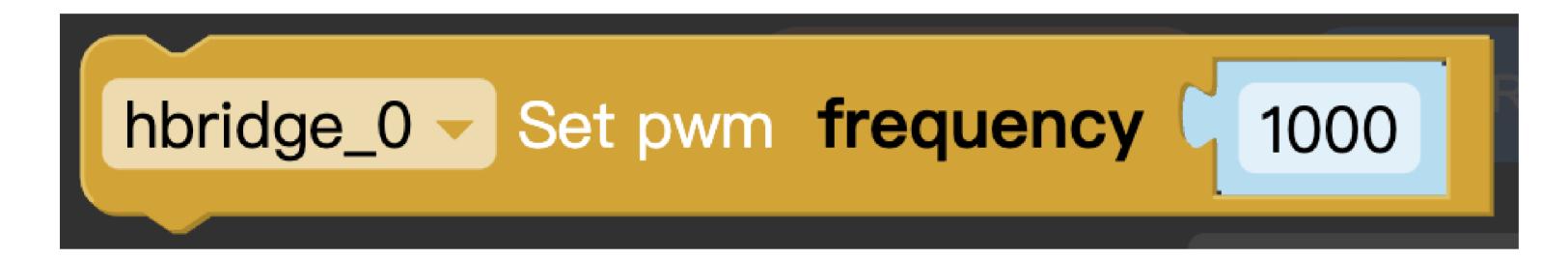

## 基于此作者创作

# Designed by @akita

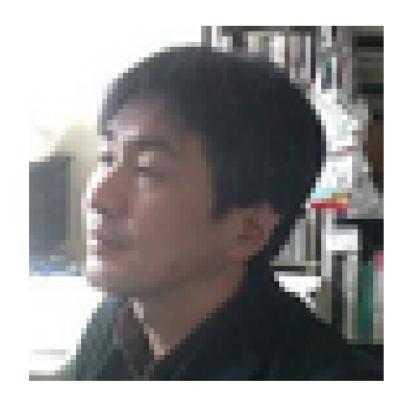